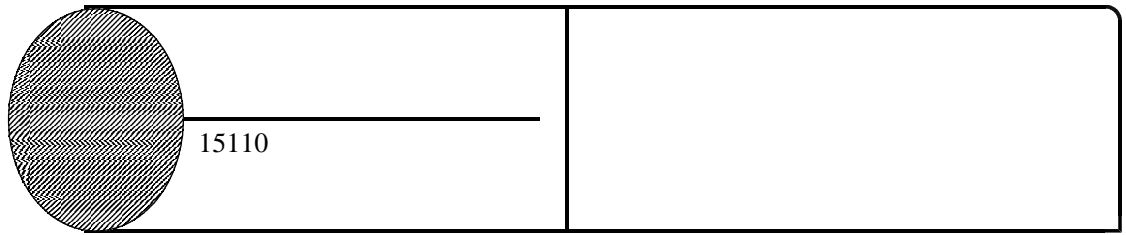

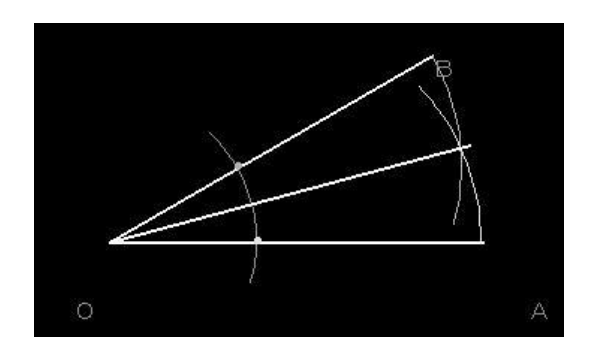

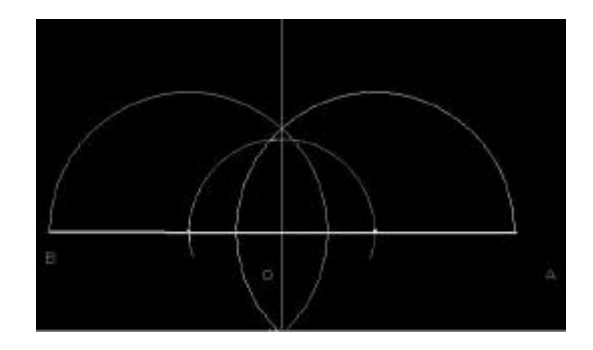

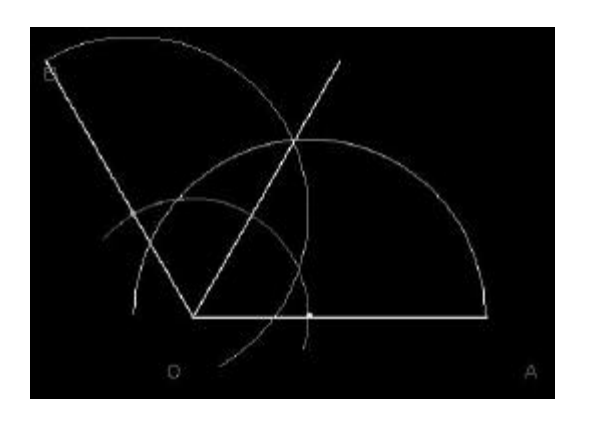

15090